## Job: Hitman

As a <u>hitman</u>, you can kill players if a hit is placed on them. /viewhits can be used. This will open a menu listing the hit list /placehit <player> <bounty> will place a hit on a player Pressing E on a player will also give players an option to place a hit /cancelhit will cancel whatever hit you placed on a person

To claim the reward money, simply switch to the Hitman job and kill people on the hit list.

If you place a hit, and you or your target disconnect from the server, a 90% refund will be given. If you cancel your hit using /cancelhit then a 90% refund will be given. If the plugin is stopped, but not due to a crash, then all placed hits will be 90% refunded.

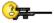